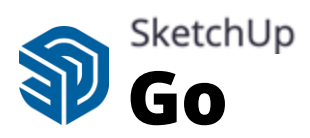

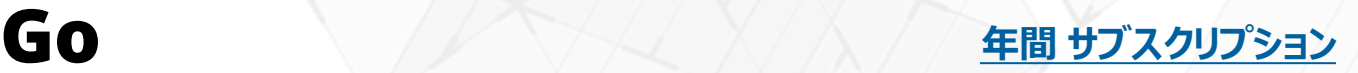

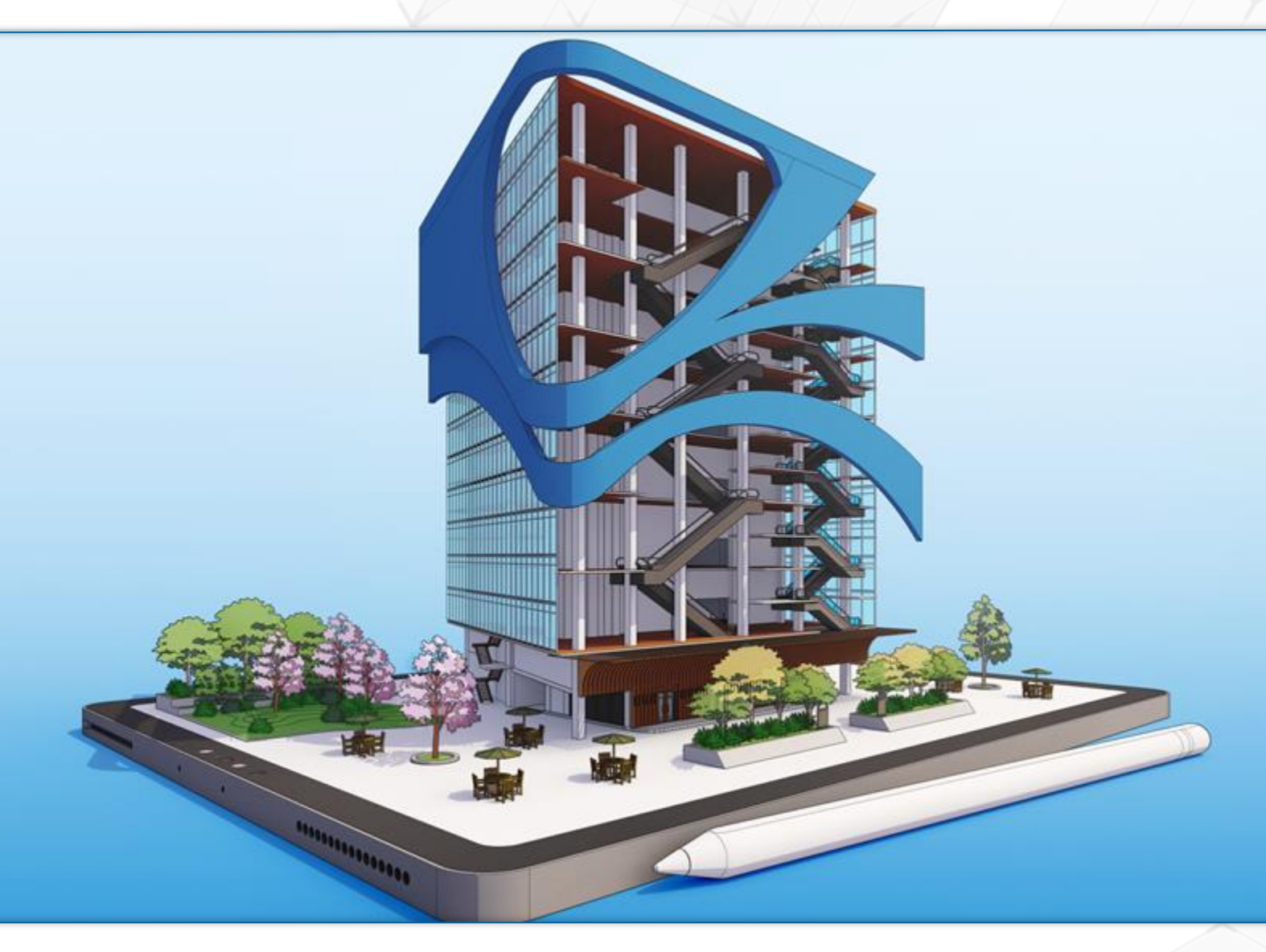

# **どこでもモデリング、いつでもコラボレーション**

SketchUp Goサブスクリプションは、iPadとウェブブラウザ用に構築された3Dモデリング用のアプリです。 ウェブブラウザを使って土木・建築の計画から設計・施工、維持管理まで現場でのモデリング作業に対応、 クラウドサービスTrimble Connectでオフィスとデータを共有してリアルタイムな管理が可能です。さらに、店 舗のリニューアルや工場、物流倉庫のレイアウト変更など、場所を選ばず手軽に使用することができます。

### SketchUp for iPad

#### **コンセプトデザインを素早く形に Webでモデル作成 クラウドサービスで共有**

衛星画像や3D地形データなどの 現場の物理情報を取り込み、 iPad上で Apple Pencil を使 用して3Dでスケッチし、アイデアを 素早くデザインすることができます。

### SketchUp for Web

SketchUp for Webは、ウェブ ブラウザで直接デザインできます。 作成データをTrimble Connect とデバイス間でプロジェクトを連携 し、場所を選ばずにアイデアや情 報を共有できます。

**C** Trimble Connect

現場でデザイン作業を中断しても 保存した状態から再開。クラウド の多様な機能を使ってプロジェクト のオンタイムな管理を支援します。

## **SketchUp 機能比較表**

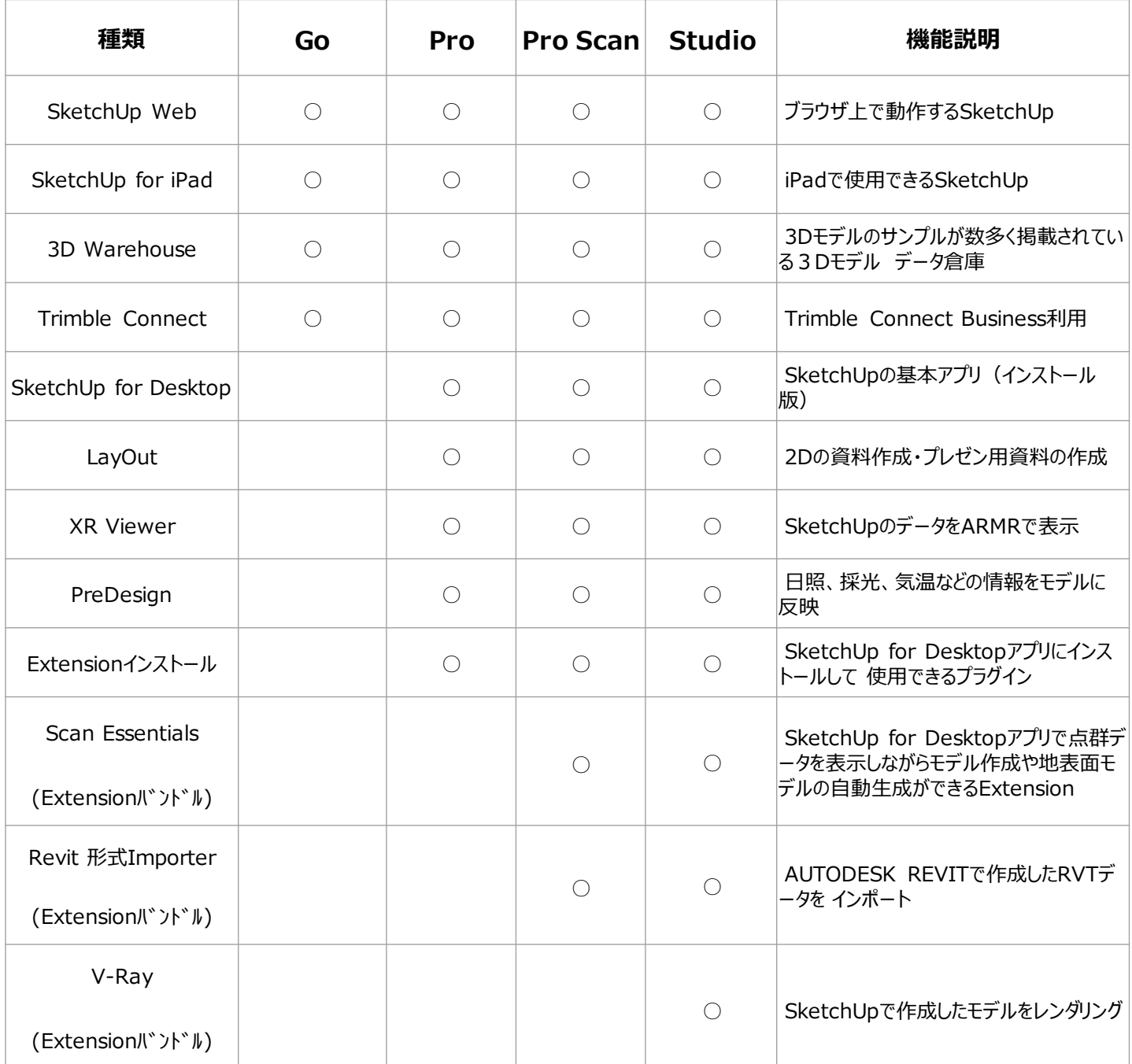

本資料の内容は変更することがあります。2024.4.1

※掲載されている各値は環境により変動します。

※Trimble及びロゴは米国Trimble社の商標登録です。 ※本資料は2023年5月に発行されたものです。

※ご注意:本カタログに掲載した製品及び製品の技術(ソフトウェア含む)は、 **http://wv**<br>「外国為替及び外国貿易法」等に定める規制貨物等(技術を含む)に該当します。<br>輸出する場合には政府許可取得等適切な手続きをお取りください。 **BIM推進部** 

株式会社 ニコン・トリンブル

**http://www.nikon-trimble.co.jp**

**bss\_info@nikon-timble.co.jp**

**〒144-0035 東京都大田区南蒲田2-16-2**

**テクノポート大樹生命ビル**

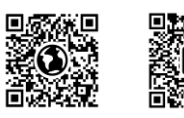

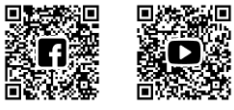

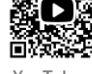

**ビルディングHP Facebook YouTube**